Definícia exportného súboru pre export z dochádzkového systému SYSTEM-IS AMS do SAP.

Kódy neprítomností:

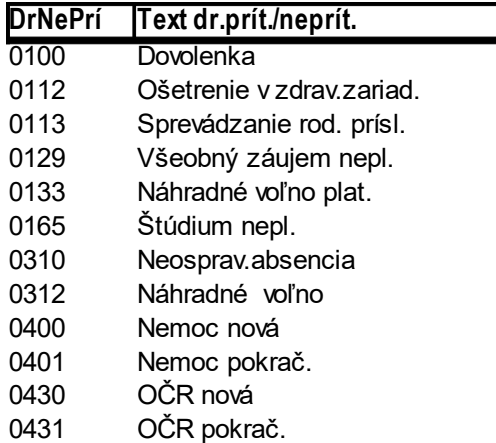

Jednotlivé prerušenia je možné nastavovať a vytvárať priamo v systéme AMS. Následným priradením kódu pre export, sa bude prerušenie exportovať pod zadefinovaným kódom.

Vzor tvaru exportného súboru:

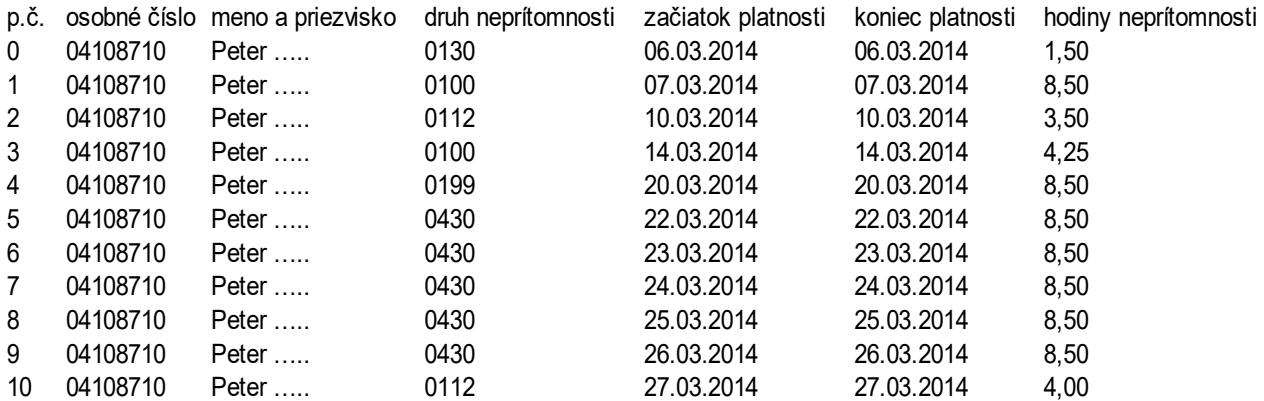

Format exportu je .xls

Popis stĺpcov:

- 1. poradové číslo záznamu
- 2. ID zamestnanca / osobné číslo jedná sa o unikátne číslo ktoré musí byť identické v dochádzkovom systéme a PaM
- 3. meno a priezvisko zamestnanca údaj pre kontrolu
- 4. druh neprítomnosti definovaný prvou tabuľkou a zadefinovanými prerušeniami
- 5. začiatok platnosti deň kedy prerušenie začalo, alebo deň v rámci ktorého existuje prerušenie
- 6. koniec platnosti deň kedy prerušenie skončilo
- 7. hodiny neprítomnosti trvanie prerušenia